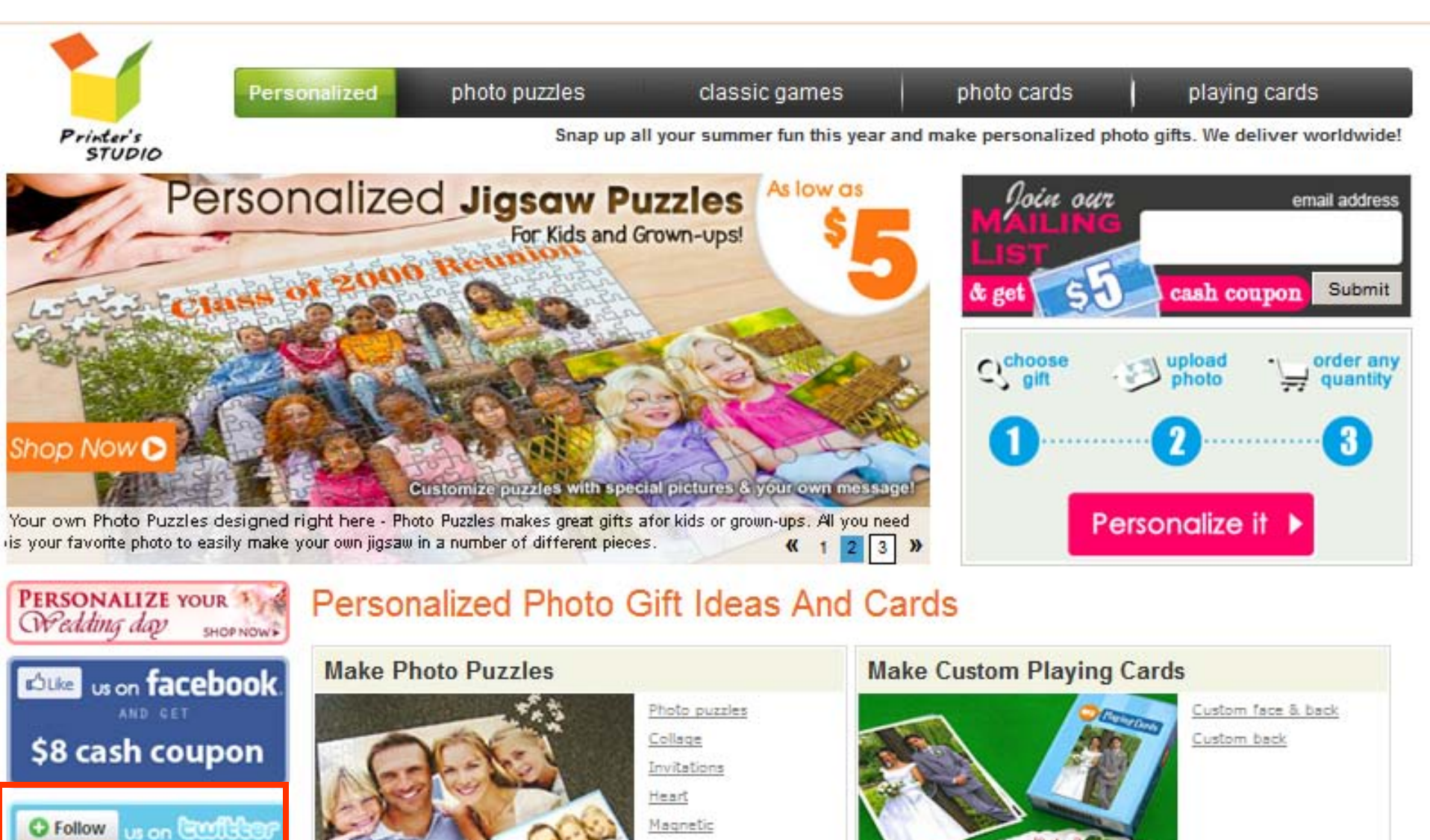

AND CET 8x10 photo puzzle S6.99shipped

**Shop by Occasions** 

· Wedding

## As low as **Click "Follow us on** Mak Twitter" at Homepage lake Custom Cards

Choose design...

 $\sqrt{2 \times 7}$ 

As low as

Start design

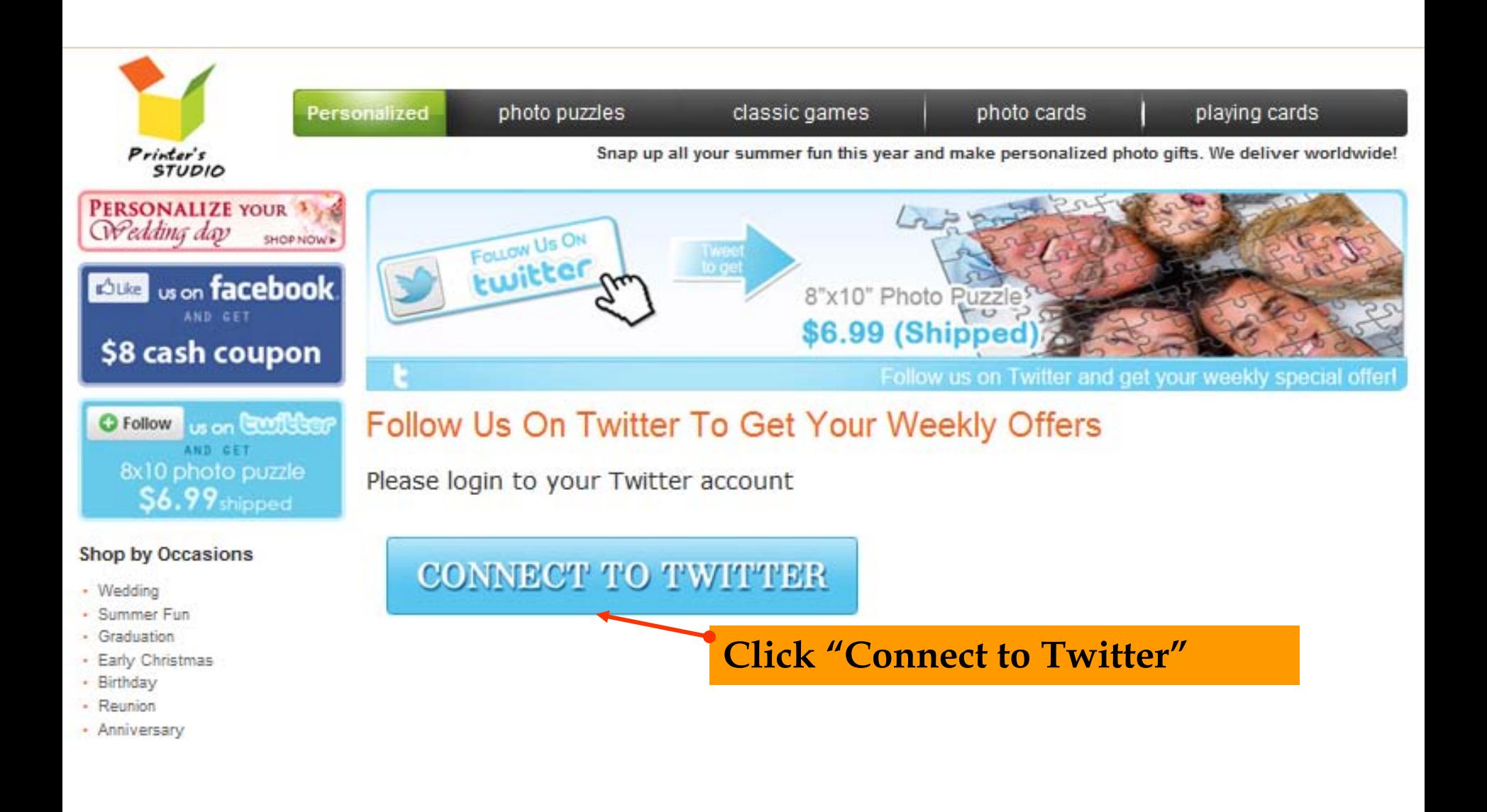

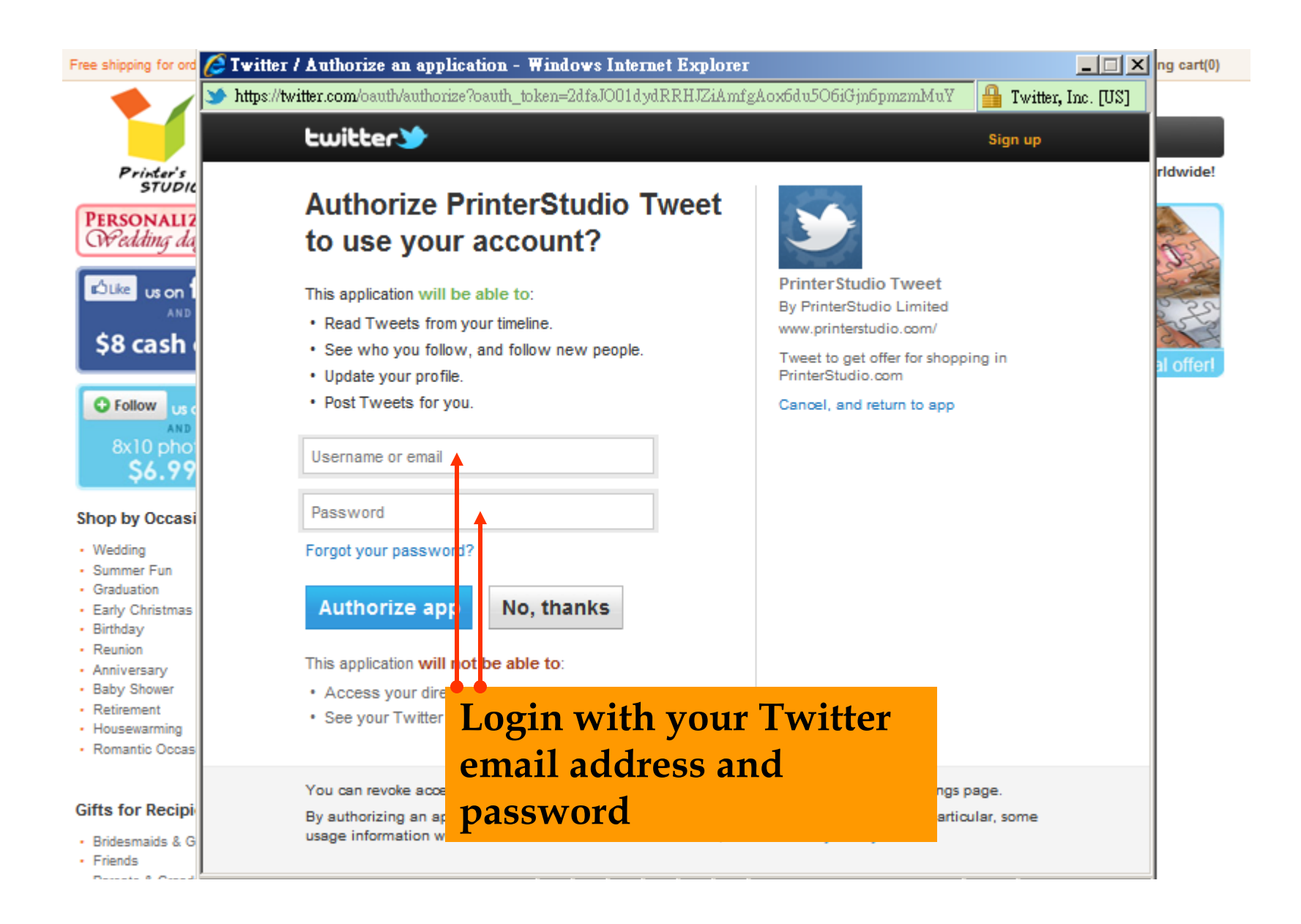

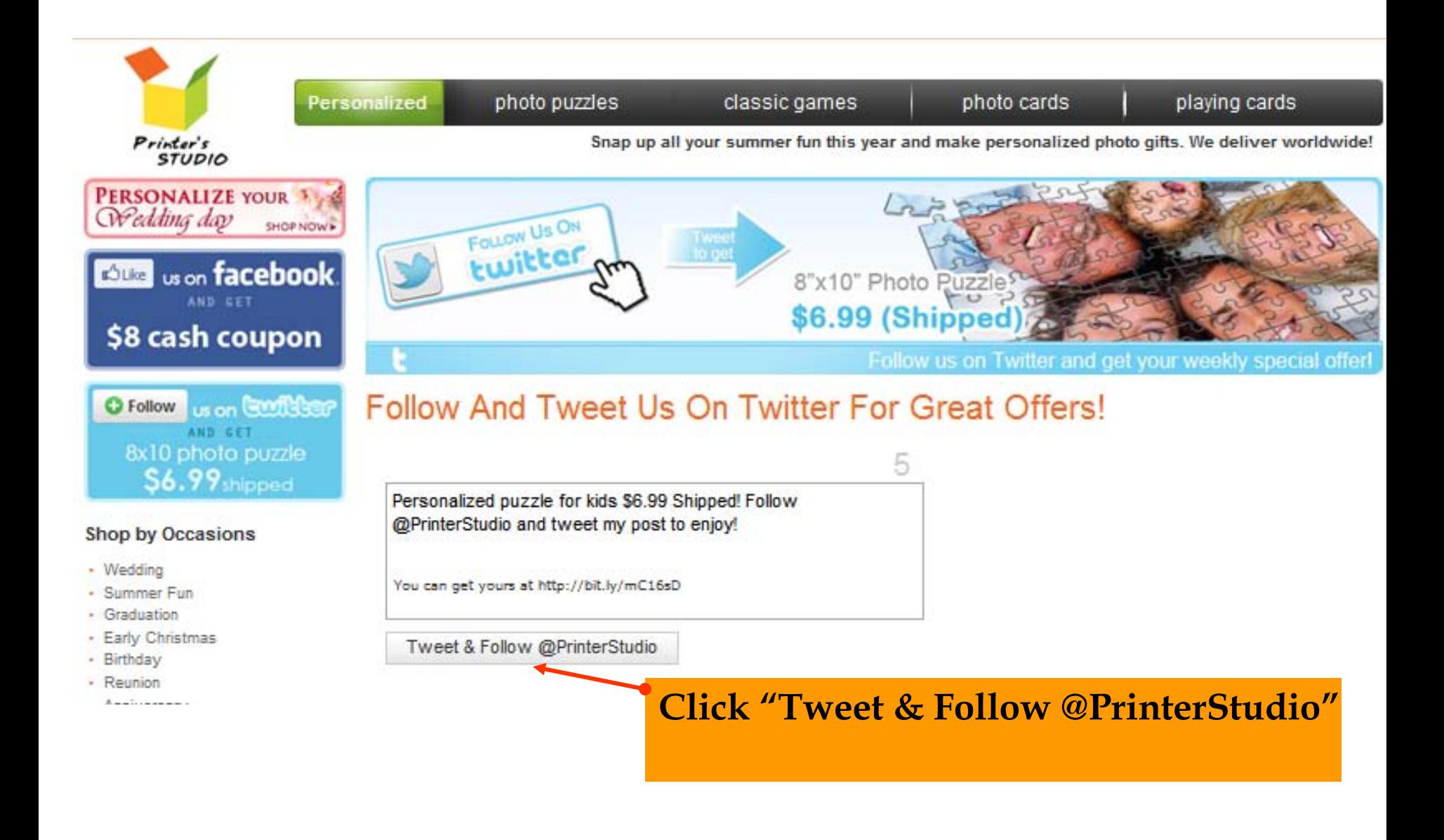

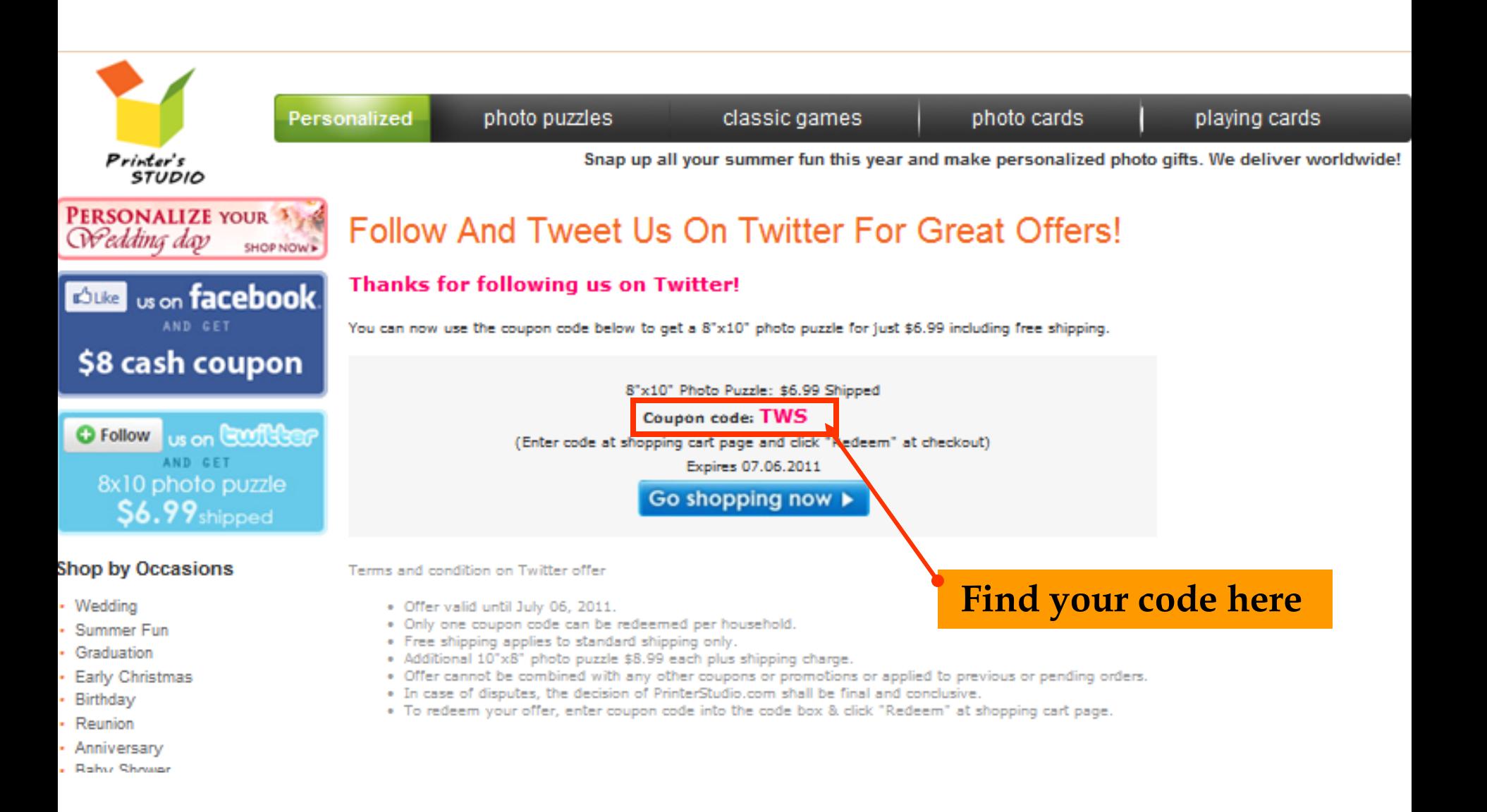